, tushu007.com

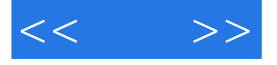

 $<<$  >>

- 13 ISBN 9787115158246
- 10 ISBN 711515824X

出版时间:2007-3

页数:518

字数:831000

extended by PDF and the PDF

http://www.tushu007.com

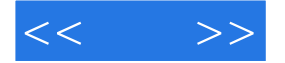

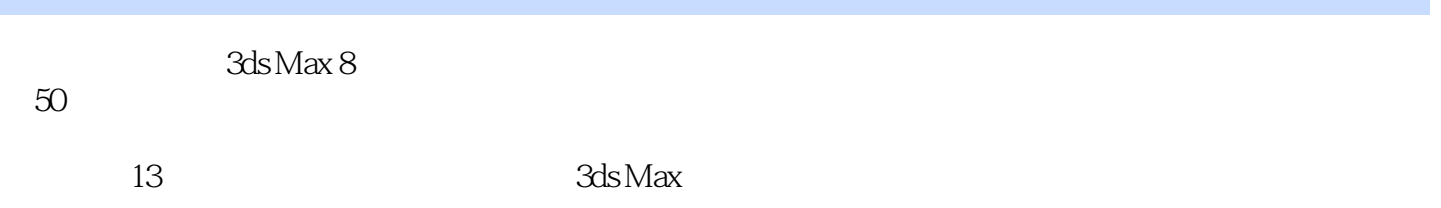

 $2$  DVD

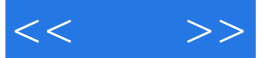

 $1.1$   $1.2$   $1.21$  $1.22$  1.2.3 Alpha 1.2.4 SMPTE 1.2.5 1.3 3ds max 1.3 1.3.1  $1.32$  2  $3d$ s max  $21$   $21$   $21.1$  Menu Bar $21.2$  Command Panel 命令面板) 2.1.3 Track Bar(轨迹栏) 2.1.4 Status Area(状态区) 2.1.5 Time Controls
2.1.6 Viewport controls
2.1.7 Quad Menu  $2.2$  2.3  $2.3$   $2.4$  3ds max 2.5 2.6 2.6 3 31 Spline 3.1.1 Spline 3.1.2 Modifier Stack 3.1.3 Editable Spline  $31.4$   $Logol$   $31.5$ Logo2 31.6 Logo3 3.2 3.2.1 Extrude  $322$   $Logo1$   $323$  Bevel  $324$ Logo2 32.5 Bevel Profile 32.6 Logo3 and 3.3 Editable Poly(Tags) 3.3.1 3.3.2 3.3.2  $333$   $334$  $335$  336  $1$  34 Mesh Smooth $\begin{array}{ccc}\n 341 & 342 \\
 \end{array}$ 343 343 343 35 Optimize 35.1 Optimize  $352$  3.6 Boolean 3.6 3.6 1 and 3.6.2 **and 3.7 ShapeMerge**  $37.1$   $37.2$   $38$ PathDeform[WSM]
381 PathDeform[WSM] 3.82 3.9 Lathe 3.9 1 3.9.2 3.10 **3.10 Loft** 3.10 **3.10.1** Creation Method 3.10.2 Surface Parameters (a) 6.3.10.3 Path Parameters 3.10.4 Skin Parameters (3.10.5 Deformations)  $3.106$   $4$   $4.1$  Standard 4.1.3 Extended Parameters 4.1.3 SuperSampling 4.1.4 Maps 4.2 Blend 4.3 Raytrace 4.3.1 Raytrace Basic Parameters  $4.32$  Extended Parameters 4.4 Ink'n Paint 2.4.1 Paint Controls 4.4.2 Ink Controls 4.5 Bitmap 4.5 1 Coordinates 4.5.2 Noise 4.5.3 Bitmap Parameters 45.4 Time 4.5.5 Output 4.5.4 Time 4.5.5 Output 4.6.1 FallOff Parameters
4.6.2 Mix Curve 卷展栏 4.7 Flat Mirror(平面镜) 4.7.1 Flat Mirror Parameters(平面镜参数)卷展栏 4.7.2 Distortion 48 Raytrace 4.8 Raytrace 4.8 Parameters 4.8.2 Attenuation 4.8.3 Basic Material Extensions 4.84 Refractive Material Extensions 4.9 UVW 4.9.1 UVW Map UVW Parameters 4.9.2 Channel 4.9.3 Alignment 4.10 4.10 4.10 4.10 4.10 4.10 4.10 4.10 4.10 4.10 4.10 4.10 4.10 4.10 4.10 4.10 4.10 4.10 4.10 4.10 4.10 4.10 4.10 4.10 4.10 4.10 4.10 4.10 4.10 4  $4.102$   $4.103$   $4.104$   $5$   $5.1$ 5.2 5.2.1 5.2.1 5.2.2 5.3 Light Tracer  $54$  SkyLight  $55$  Light Lister  $56$   $561$ 

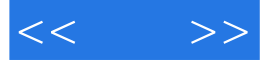

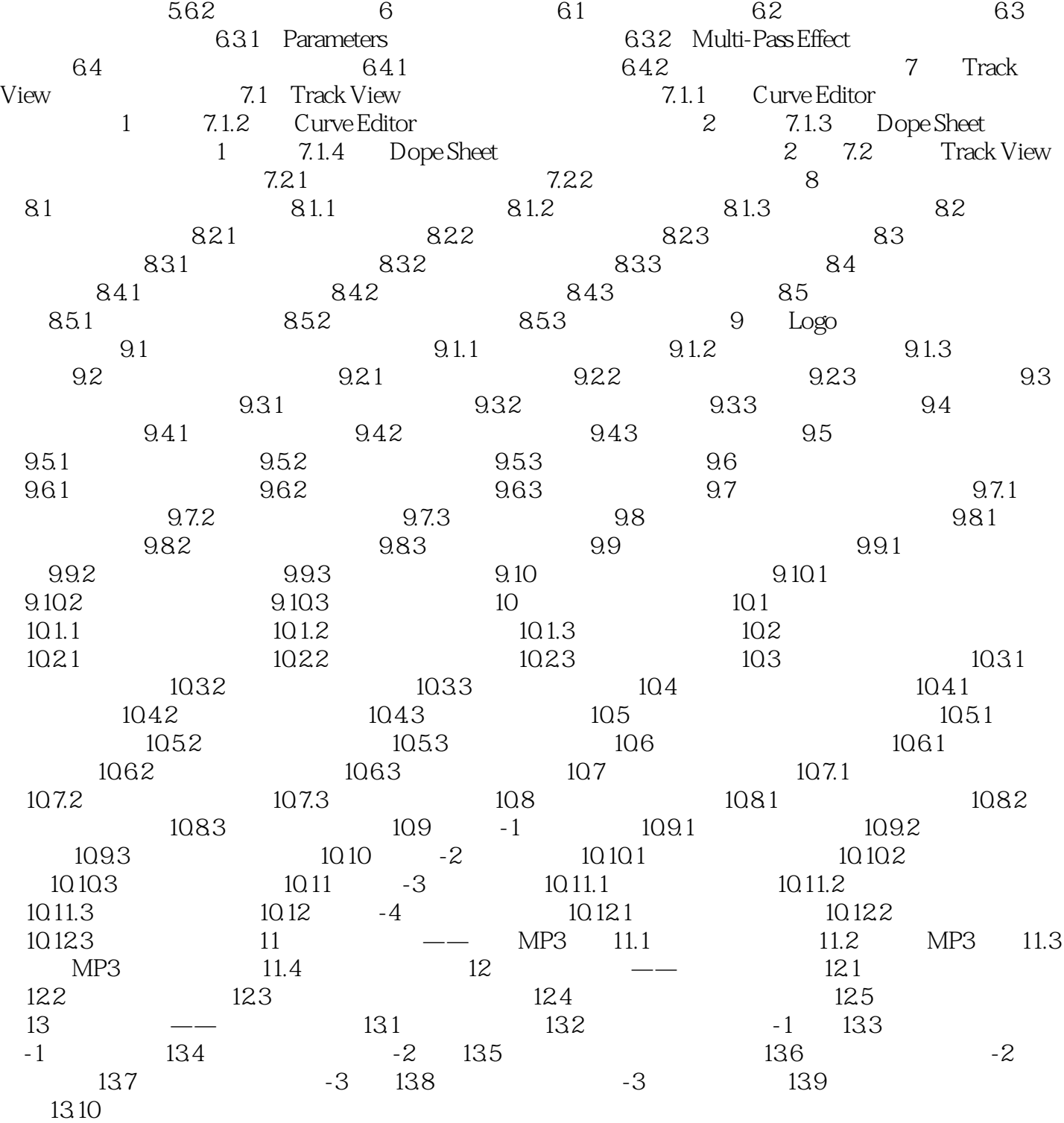

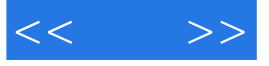

本站所提供下载的PDF图书仅提供预览和简介,请支持正版图书。

更多资源请访问:http://www.tushu007.com